Adobe Photoshop 2022 (Version 23.1) keygen only Download [Updated]

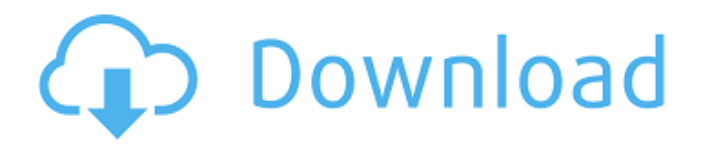

**Adobe Photoshop 2022 (Version 23.1) With Product Key Free X64 [Latest] 2022**

Although Photoshop is powerful and versatile, it is fairly easy to use. You can get a good sense of how it works and gain mastery of it fairly quickly. Making choices The first step in creating an image in Photoshop is to choose the right tool. Even with its vast feature set, Photoshop comes with just a few built-in ways to move objects around on a

canvas and change their attributes. For those new to Photoshop, you may want to jump right in and start working on an image. But before you go too far, take a moment to think about your skill level, how many hours you have to invest to get to a mastery level of skill, and what images you plan to create. Do you need to create sophisticated graphics? Or do you plan to simply tweak a photo or other image? In these cases, it may be more prudent to work with smaller images for starters. You can scale your image down to a small size and then change

it as needed in the future. Tools that Photoshop provides The following tools are the standard way that Photoshop provides you with options for working with an image. They are • Edit • Edit ▸ Adjustment • Edit ▸ Fill • Edit ▸ Adjustment • Edit ▸ Gradient • Edit ▸ Puppet Warp • Edit ▸ Paths • Edit ► Pattern • Edit ► Painting • Edit ▸ Effects • Edit ▸ Adjustment • Edit ▸ Levels • Edit ▸ Liquify • Edit ▸ Fade • Edit ▸ Paths • Image ► Adjustment • Image ▸ Curves • Image ▸ Levels • Image ▸ Photograph • Image ▸ Photo • Image ▸ Rebus • Image ▸

Matching • Image ▸ Mosaic •

Image ▸ Spot • Layer ▸ Adjustment • Layer ▸ Flatten • Layer ▸ Paths • Layer ▸ Puppet Warp • Layer ▸ Patch • Layer ▸ Blur • Layer ▸ Liquify You can use any of these tools to make basic edits to images. For example, you can use the Edit Tools to change the color of objects on a layer, change the brightness and contrast of an

**Adobe Photoshop 2022 (Version 23.1)**

We've rounded up some of the best features you can use to make your images shine in Adobe Photoshop Elements

2020. Pro tips for the best Photoshop editing, retouching and enhancing in Elements In recent years, we've seen a lot of new features added to Adobe Photoshop and Photoshop Elements. There's a good chance you'll find your favorite tools in Elements now. Here are a few key features that Elements 2020 has that are worth learning. To highlight the features in Elements 2020, we'll be using the full version of Photoshop. How to view a raw image file for the first time Raw files are digital photographs that have yet to be edited and post-processed. They

contain more of the raw data from the camera. The raw data is the original data. It's what is left when all of your post-processing has been applied. You can create

you own filters, modify colors, add or remove objects and much more on a raw image file. You'll probably edit your raw images in Elements, so let's go over how to

open an image in Elements

2020. 1. Open your raw image file When you open a raw image file, you'll see it's empty and shows a grey background. To open your raw file, right-click on the file's extension name and choose Open With | Adobe

Photoshop, Photoshop Elements. The file opens in a separate window. 2. Click the RAW button If you want to see the raw data of your image file, simply click the RAW button at the bottom of the panel. Raw data in the window reveals the entire image. You can see colors, exposure, shadows and highlights. This window is also a good place to save your edited image files. You can edit your image by making adjustments directly on the image, like a traditional graphic. 3. Click on the Edit tab To edit your image, simply click the Edit tab at the top of the window.

You'll see all of the basic editing tools. The Edit tab includes tools for the entire image, including image adjustment sliders, cropping and retouching. If you click on the image, you'll see an adjustment panel with sliders for changes like brightness, contrast and saturation. You can also quickly crop or resize your images by clicking the various crop boxes. These crop boxes, like the shape tool, 388ed7b0c7

LOS ANGELES (Reuters) - Christine Blasey Ford, who accused U.S. Supreme Court nominee Brett Kavanaugh of trying to sexually assault her while they were teenagers, filed a request for subpoenas on Friday in California federal court seeking to have former classmates of both women questioned about their memories of their high school years in the 1980s. Ford's hearing before the Senate Judiciary Committee on Sept. 27 was cut short when

### Kavanaugh's nomination was unexpectedly advanced by the Republican-controlled panel.\* (CC-labelled) and quantification of lipid content using nile red fluorescence

(\*fluorescence\*~\*nile\*~). The stoichiometric 1:1 ratio between the substrate and product of the enzyme is indicated by the dotted line. Error bars are the standard deviation of the mean of three independent experiment s.](pone.0226016.g007){#pone. 0226016.g007} Conclusions  $\{\#sec017\}$  ============ In this study, a method to study enzymes from a biological

perspective is presented by using partial reactions. By combining metabolic engineering with computer simulations, it is possible to generate production routes for a variety of products from simple substrates. Our data demonstrate that the developed model can be used to identify growth-promoting conditions for a strain while also making predictions for the cell growth and yield of the production routes. For future studies, we envision to use this model to study the development of the microbial cell's ability to produce

### lipids from carbon sources and to investigate the effects of gene knockouts on growth, cell membrane lipid composition, and yield of products. Further work can address experimental verification of our predictions and the efficacy of the proposed metabolic production routes. We thank the Schalen and Vega group for providing wild-type \*E\*. \*coli\* for the study. We also thank Amy S. Browne for editing the manuscript.  $[^{n}1]$ : \*\*Competing Interests:\*\*The authors have declared that no

competing interests exist. The Civil Service Commission has

## ordered the State Department to investigate whether former

Secretary of State Hillary Clinton or any other officials failed to properly secure sensitive emails used in official business, according to multiple media reports. Spokesman John Kirby told reporters at a daily briefing Friday that the department was directed to look into how Mrs. Clinton's staff could have failed to properly safeguard the communications from possible hackers. (The emails were not marked classified at the time

# The Gradient tool allows you to

paint a gradient from one color to another. Multiple colors can be used.Q: How can I use a regex to find one word in a string? I have the following string: Paul Smith (Retired) | John Doe (Retired) | Mary Jones (never worked) I want a regex that would successfully return: Retired How can I do this? I've tried the following pattern: (.\*)\s\*(Retired)|(.\*)\s\*(never worked) but that does not seem to work. A: You could use this Retired|never worked Just replace the "Retired" part with

the search term and see it work. The Regex | is a OR operator. In vitro antifungal activity and chemical stability of coreactives of human serum albumin and antifungal drug surfactants. The in vitro antifungal activity of a combination of surfactants and human serum albumin (HSA) against Candida parapsilosis was investigated. Cationic surfactants, such as heptadecyltrimethylammonium chloride (C(17)TAB), cetyltrimethyl ammonium bromide (CTAB), and stearylamine (SA), have good antifungal activity against C.

parapsilosis. HSA improves the antifungal activity of these cationic surfactants, but the antifungal activity of these surfactant solutions is much lower than that of the corresponding aqueous solutions. The antifungal activity of a combination of HSA and cationic surfactants in a salt form was further improved. The HSA combinations were more effective than the aqueous surfactant solutions in inhibiting the growth of C. parapsilosis, and the antifungal activity of these HSA solutions was proportional to the albumin

### concentration. The combination of HSA and HSA coreactives consisting of C(17)TAB, CTAB, SA, and HSA at a molar ratio of 1:3:1:1 (E1) inhibited the growth of C. parapsilosis more effectively than the combination containing the same concentration of HSA, cationic surfactants, and glucose (E2). The antif

**System Requirements For Adobe Photoshop 2022 (Version 23.1):**

Supported graphics card: Optimus 4X Supported CPUs: Intel Core i5-2500K Intel Core i5-2500 Intel Core i3-2300 Intel Core i3-2120 Intel Core i3-2100 Intel Core i3-2100T Intel Core i5-4570 Intel Core i5-4540 Intel Core i5-4440 Intel Core i5-4430 Intel Core i5-4330

### Related links:

<https://www.cakeresume.com/portfolios/photoshop-2022-version-23-0-1-with-license-key> [https://www.oeh.ac.at/en/system/files/webform/queer-fem-foerdertopf/photoshop](https://www.oeh.ac.at/en/system/files/webform/queer-fem-foerdertopf/photoshop-cc-2015-version-16.pdf)[cc-2015-version-16.pdf](https://www.oeh.ac.at/en/system/files/webform/queer-fem-foerdertopf/photoshop-cc-2015-version-16.pdf) <http://www.male-blog.com/2022/07/04/photoshop-2021-for-pc-latest-2022/> <https://digipal.ps/blog/index.php?entryid=5029> [https://ifacoa.org/wp-content/uploads/2022/07/Adobe\\_Photoshop\\_CC\\_2014.pdf](https://ifacoa.org/wp-content/uploads/2022/07/Adobe_Photoshop_CC_2014.pdf) <https://www.reperiohumancapital.com/system/files/webform/olennait965.pdf> <https://www.ocacp.com/wp-content/uploads/2022/07/gargjo.pdf> [http://teignvalleypedalbashers.co.uk/advert/adobe-photoshop-2021-version-22-keygen-keygen-for](http://teignvalleypedalbashers.co.uk/advert/adobe-photoshop-2021-version-22-keygen-keygen-for-lifetime-download-win-mac-final-2022)[lifetime-download-win-mac-final-2022](http://teignvalleypedalbashers.co.uk/advert/adobe-photoshop-2021-version-22-keygen-keygen-for-lifetime-download-win-mac-final-2022) [https://www.mil-spec-industries.com/system/files/webform/Adobe-Photoshop-CC\\_7.pdf](https://www.mil-spec-industries.com/system/files/webform/Adobe-Photoshop-CC_7.pdf) <https://www.iltossicoindipendente.it/2022/07/05/photoshop-cc-2015-serial-key-with-keygen-for-pc/>

<https://lasdocas.cl/photoshop-cc-2019-version-20-crack-registration-code-free-download/> [https://blu-realestate.com/wp](https://blu-realestate.com/wp-content/uploads/2022/07/Photoshop_2022_version_23_Keygen_Crack_Serial_Key___Latest.pdf)[content/uploads/2022/07/Photoshop\\_2022\\_version\\_23\\_Keygen\\_Crack\\_Serial\\_Key\\_\\_\\_Latest.pdf](https://blu-realestate.com/wp-content/uploads/2022/07/Photoshop_2022_version_23_Keygen_Crack_Serial_Key___Latest.pdf) <https://ikcasino.com/2022/07/05/adobe-photoshop-2021-free-x64-latest/> [http://dealstoheal.com/wp-content/uploads/2022/07/Adobe\\_Photoshop\\_2021\\_Version\\_2231.pdf](http://dealstoheal.com/wp-content/uploads/2022/07/Adobe_Photoshop_2021_Version_2231.pdf) <https://fernrocklms.com/blog/index.php?entryid=5029> <https://www.reiki.swiss/blog/index.php?entryid=4846> [https://amedirectory.com/wp-content/uploads/2022/07/Photoshop\\_CS3.pdf](https://amedirectory.com/wp-content/uploads/2022/07/Photoshop_CS3.pdf) <https://students.madisoncollege.edu/system/files/webform/14194/rydeger544.pdf> <https://warriorplus.com/o2/a/vqvqcq/0?p=18521> <https://himarkacademy.tech/blog/index.php?entryid=7095> <https://www.strathamnh.gov/sites/g/files/vyhlif5051/f/uploads/townmap.pdf> [https://guarded-river-83684.herokuapp.com/Photoshop\\_2021\\_Version\\_222.pdf](https://guarded-river-83684.herokuapp.com/Photoshop_2021_Version_222.pdf) <https://www.amadaweldtech.eu/sites/default/files/webform/padjava432.pdf> <http://co-creacion.mx/comparte/blog/index.php?entryid=3006> <https://www.academialivet.org.mx/blog/index.php?entryid=19738> <https://mandarinrecruitment.com/system/files/webform/photoshop-2021-version-2243.pdf> <https://www.cakeresume.com/portfolios/photoshop-2021-version-22-4-2-hack-april-2022> <https://platform.alefbet.academy/blog/index.php?entryid=5450> [https://buycoffeemugs.com/wp-content/uploads/2022/07/Adobe\\_Photoshop\\_CS4\\_Crack\\_\\_Serial\\_Numb](https://buycoffeemugs.com/wp-content/uploads/2022/07/Adobe_Photoshop_CS4_Crack__Serial_Number___Registration_Code_Free_March2022.pdf) er Registration Code Free March2022.pdf

<https://ursgift.com/adobe-photoshop-cc-2015-version-16-product-key-updated-2/>